## **FLASH-INFO DU 17 DECEMBRE 2023**

## **TRAVAUX SUR LE RESEAU ELECTRIQUE**

Les travaux ENEDIS, initialement prévus le 13 novembre dernier, sont programmés pour la fin janvier 2024. Nous vous informerons prochainement de la date exacte.

**VŒUX DU CONSEIL MUNICIPAL** 

Le Conseil Municipal vous convie pour le traditionnel échange de vœux le samedi 6 janvier à 19h00.

**INFLUENZA AVIAIRE** 

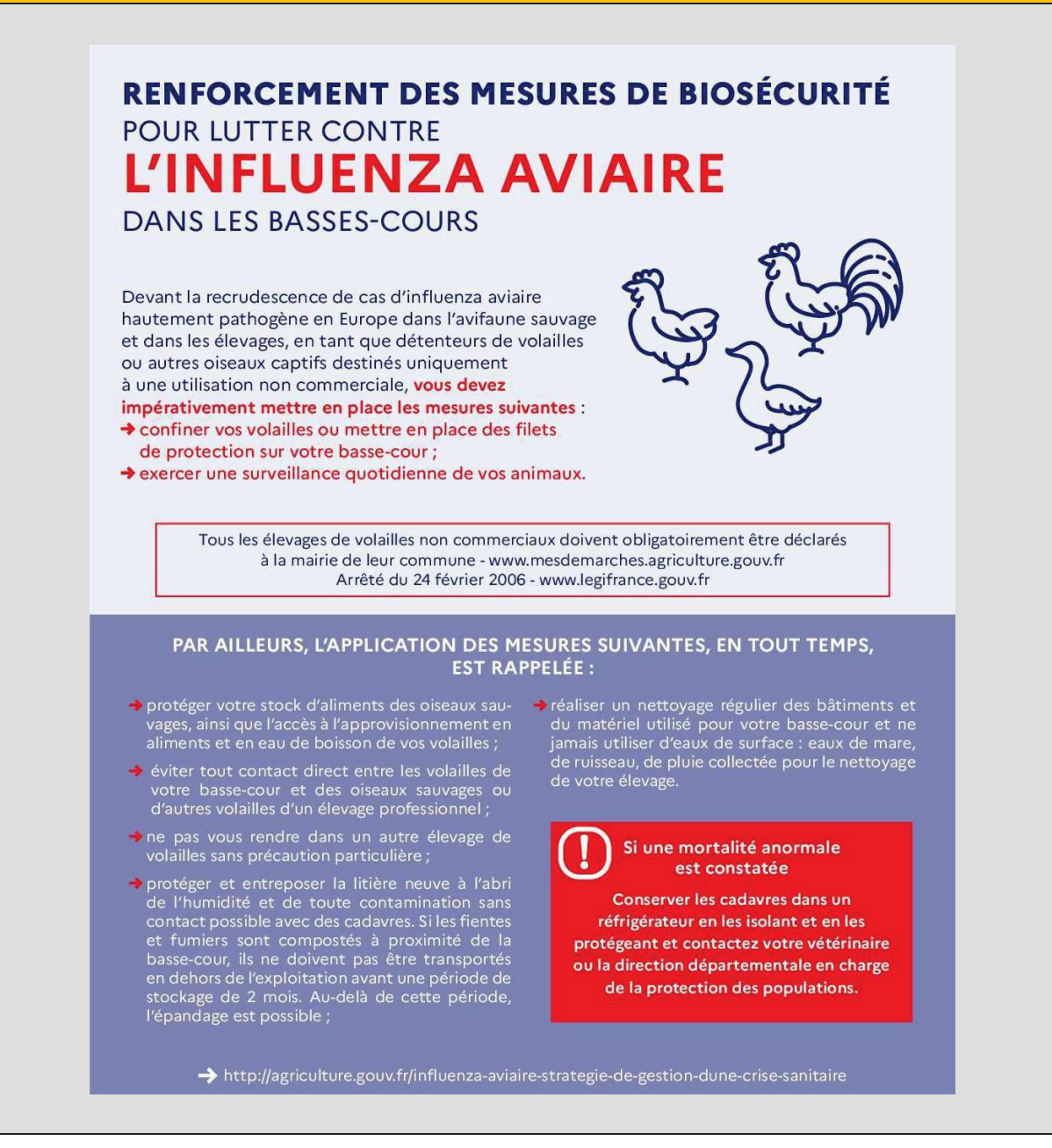